#### A Double Auction using Kiviq

Ryan Safner

January 23, 2018

K ロ ▶ K @ ▶ K 할 ▶ K 할 ▶ | 할 | ⊙Q @

# Using Kiviq

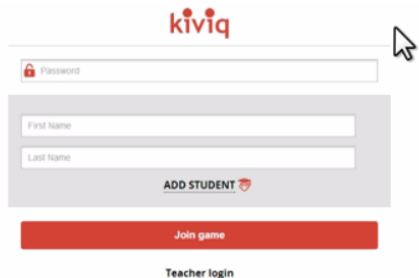

#### Figure: Log in with your first and last name

K ロ ▶ K @ ▶ K 할 ▶ K 할 ▶ | 할 | ⊙Q @

# Using Kiviq

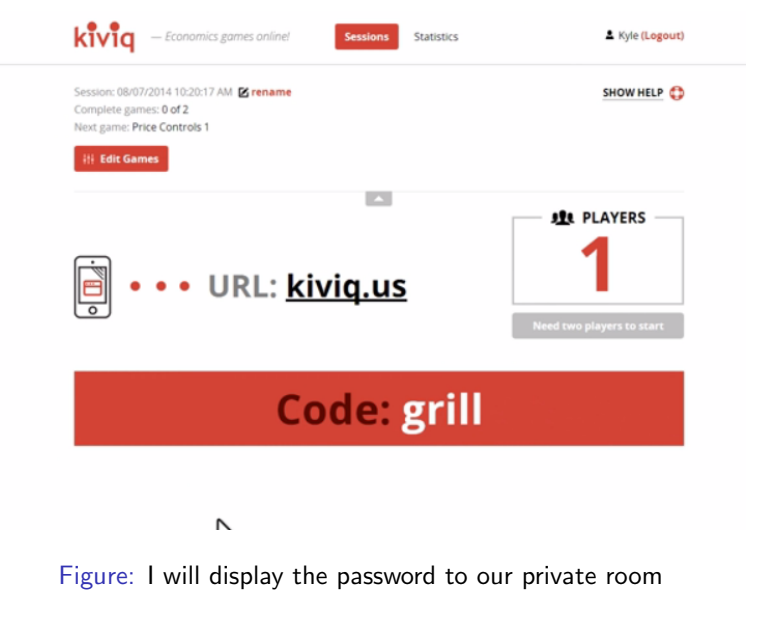

# Using Kiviq

#### kivig

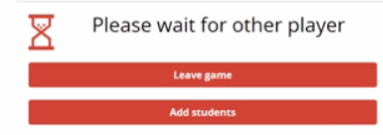

#### Figure: Successful logins should show waiting for others

KO KKOK KEK KEK LE I KORO

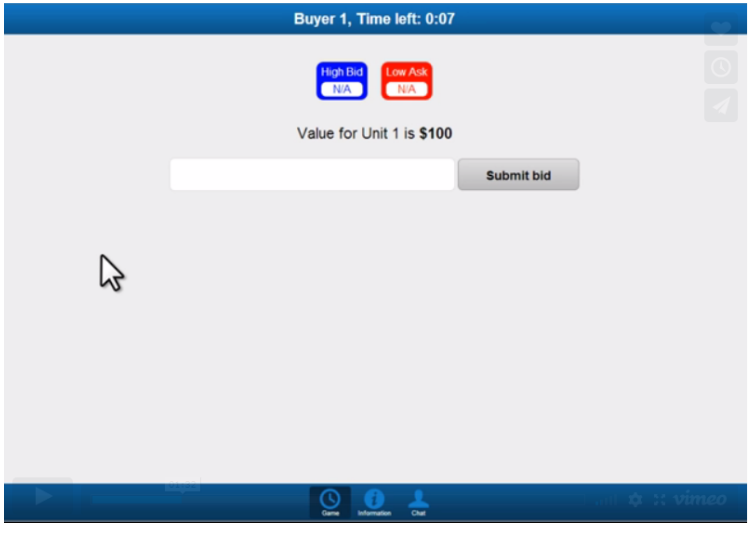

Figure: Buyers have blue screen, shows your value for the unit

**K ロ ▶ K 레 ▶ K 코 ▶ K 코 ▶ 『코』 ◆ 9 Q @** 

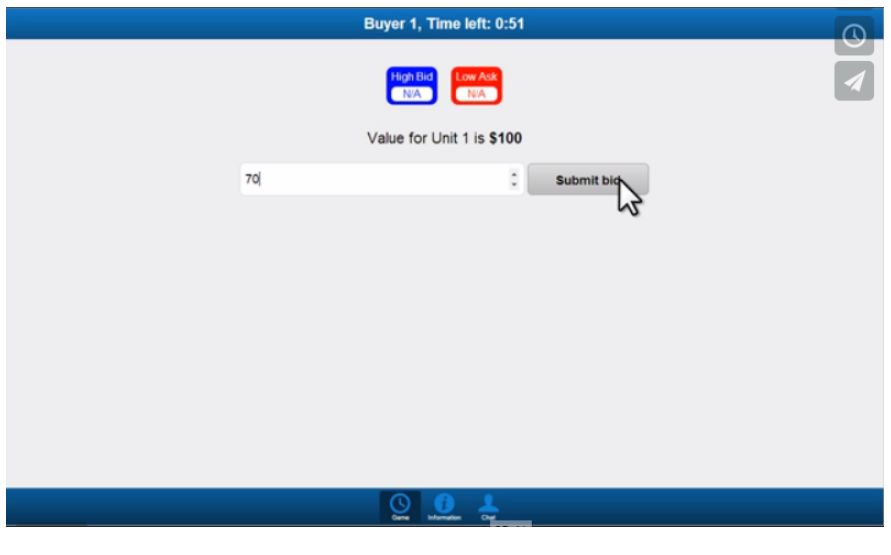

Figure: Enter your bid (current highest bid shown at top)<br> $\left( \begin{array}{ccccccc} & & & & & & \text{if} & & \text{if} & \text{if} & \text{if} & \text{if} & \text{if} & \text{if} & \text{if} & \text{if} & \text{if} & \text{if} & \text{if} & \text{if} & \text{if} & \text{if} & \text{if} & \text{if} & \text{if} & \text{if} & \text{if} & \text{if} & \text{if} & \text{if} & \text{if} &$ 

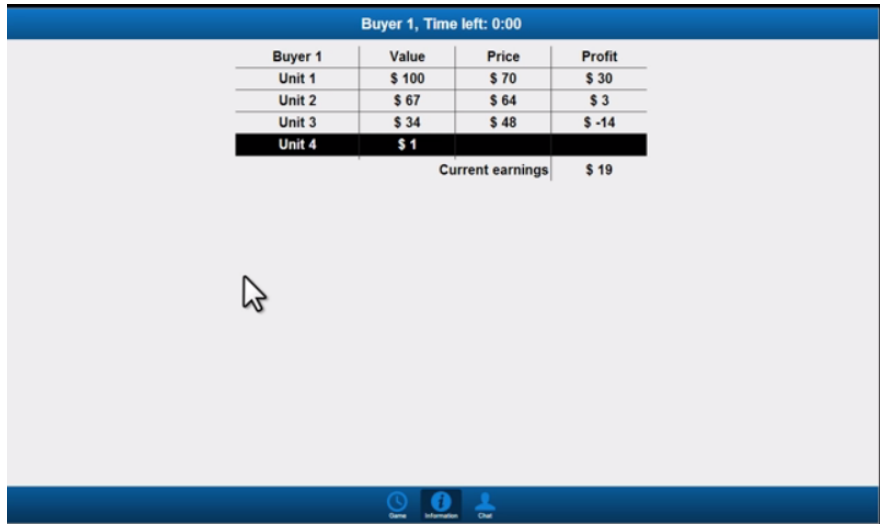

Figure: You can see your value for each unit, you don't need to buy every unit!K □ ▶ K @ ▶ K 할 ▶ K 할 ▶ 이 할 → 9 Q @

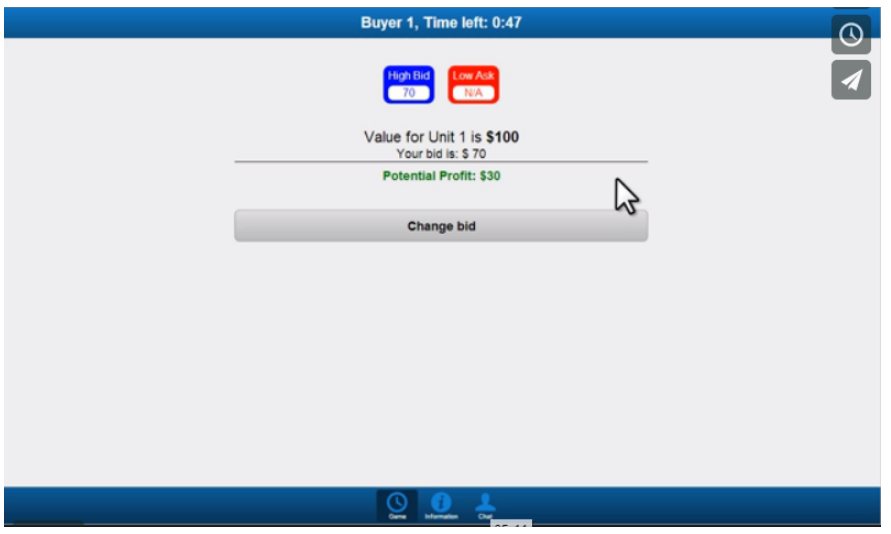

Figure: Once bid is placed, it shows potential profit, you can change your bid at any timeK ロ > K @ > K 할 > K 할 > 1 할 | ⊙ Q @ |

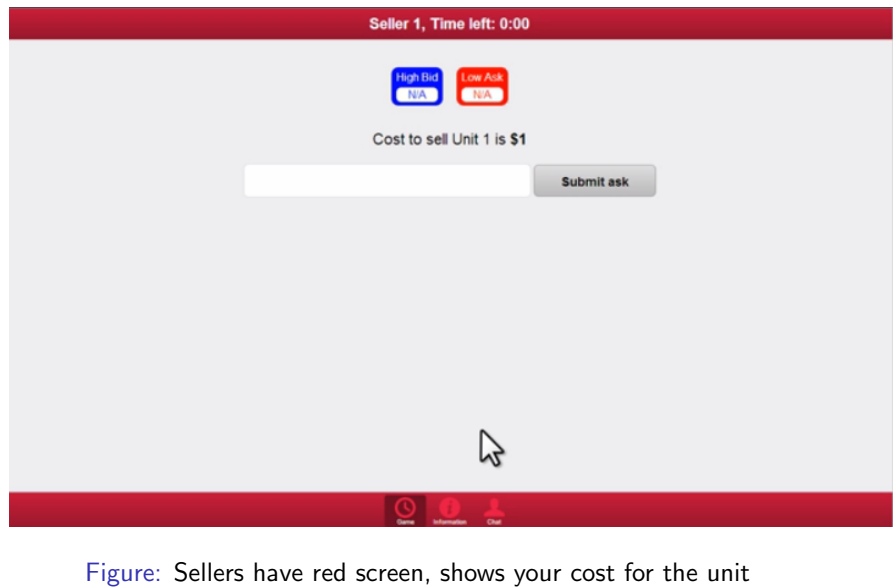

**K ロ K イロ K K モ K K モ K エ エ エ イ の Q Q C** 

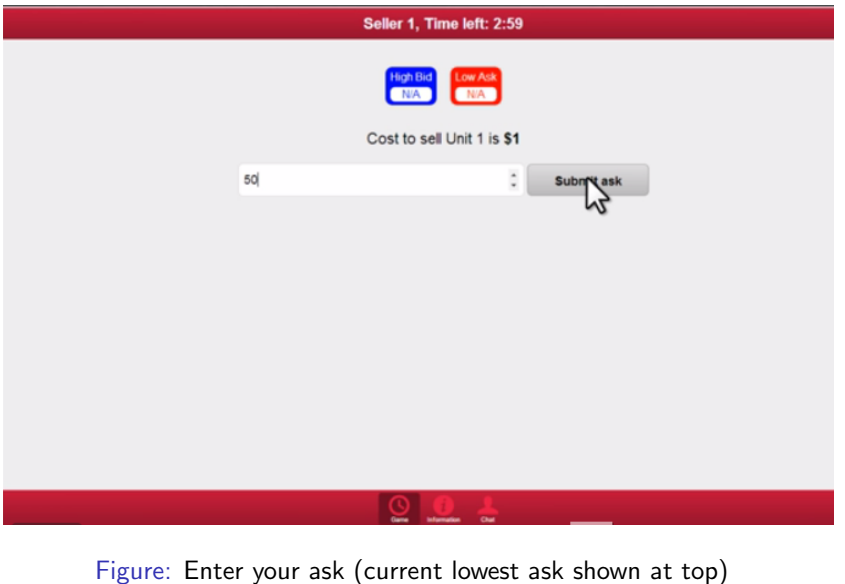

K ロ > K @ ▶ K 할 > K 할 > 1 할 | X 9 Q @

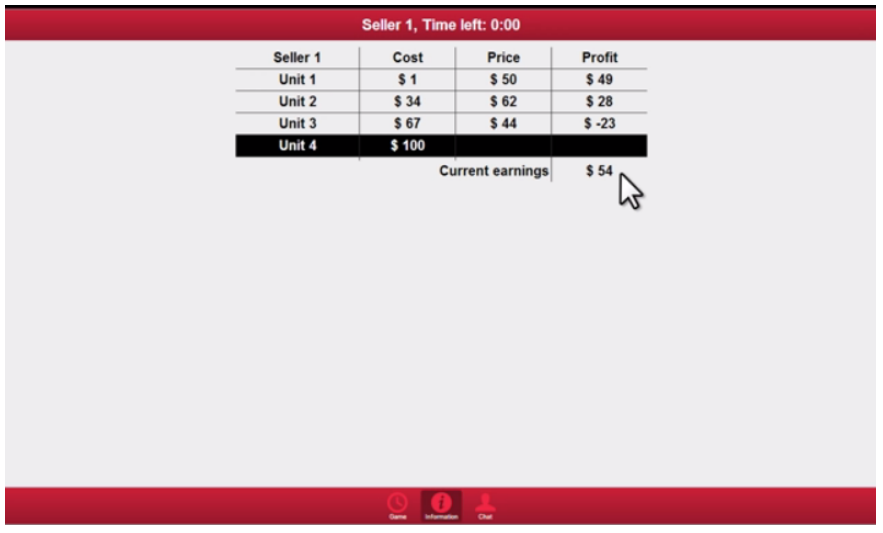

Figure: You can see your cost for each unit, you don't need to sell every unit!K □ ▶ K @ ▶ K 할 ▶ K 할 ▶ 이 할 → 9 Q @

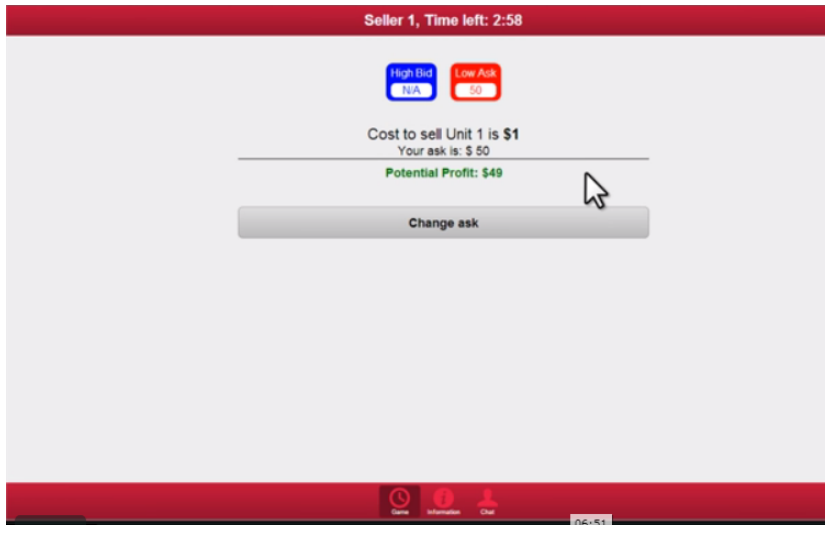

Figure: Once bid is placed, it shows potential profit, you can change your bid at any timeK ロ > K @ > K 할 > K 할 > 1 할 | ⊙ Q @ |

 $\blacktriangleright$  Highest bid goes to the front of the line to buy (current highest bid displayed at top)

KO KKOK KEK KEK LE I KORO

- $\blacktriangleright$  Highest bid goes to the front of the line to buy (current highest bid displayed at top)
- $\triangleright$  Lowest ask goes to front of the line to sell (current lowest ask displayed at top)

**KORKA SERKER ORA** 

- $\blacktriangleright$  Highest bid goes to the front of the line to buy (current highest bid displayed at top)
- $\triangleright$  Lowest ask goes to front of the line to sell (current lowest ask displayed at top)
- $\triangleright$  When a buyer bids higher than the current lowest ask, trade happens at the seller's ask price

**KORK ERKER ADE YOUR** 

- $\triangleright$  Highest bid goes to the front of the line to buy (current highest bid displayed at top)
- $\triangleright$  Lowest ask goes to front of the line to sell (current lowest ask displayed at top)
- $\triangleright$  When a buyer bids higher than the current lowest ask, trade happens at the seller's ask price

**KORK ERKER ADE YOUR** 

 $\triangleright$  When a seller asks lower than current highest bid, trade happens at the buyer's bid price

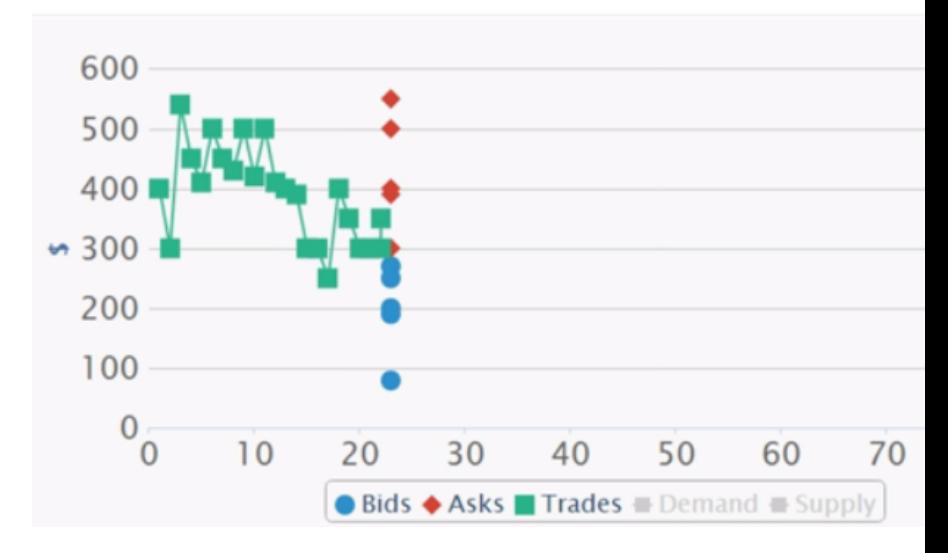

Figure: Screen at front shows bids, asks, trades, and price of each tradeK ロ > K @ > K 할 > K 할 > 1 할 : ⊙ Q Q^